## Compiling MATLAB

Arun Chauhan Indiana University

#### Collaborators

#### Ohio-State / OSC

Muthu Baskaran Dave Hudak Ashok Krishnamurthy Rajkiran Panuganti P. Sadayappan

Indiana University Peter Gotschling Andrew Lumsdaine Pooja Malpani Daniel McFarlin Youngsang Shin

Rice University Jason Eckhardt Ken Kennedy Cheryl McCosh

#### Overview

#### MATLAB IDE

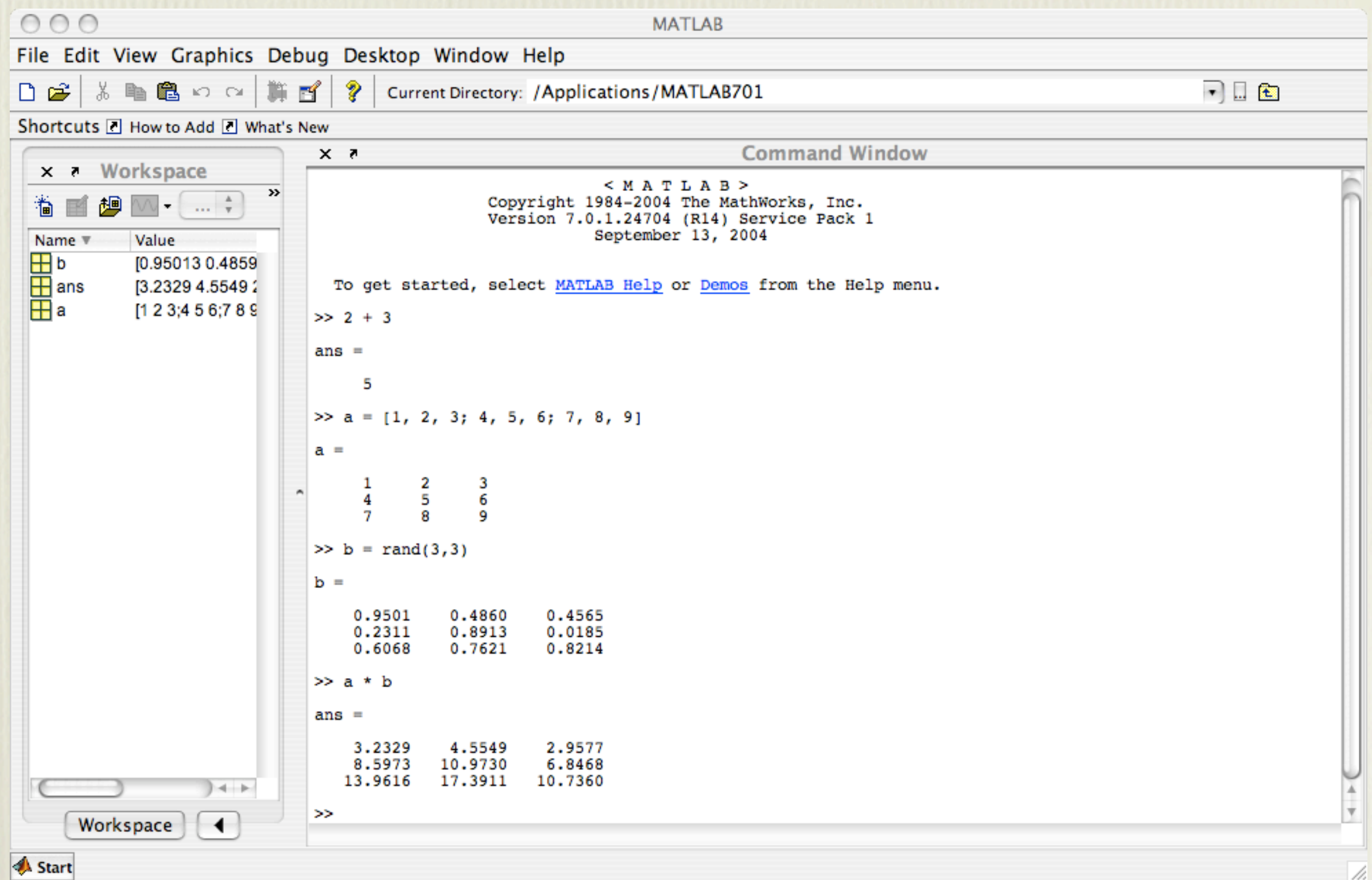

## Why MATLAB?

- Ease of Use
	- writing
	- debugging
	- maintaining

### Operating Model

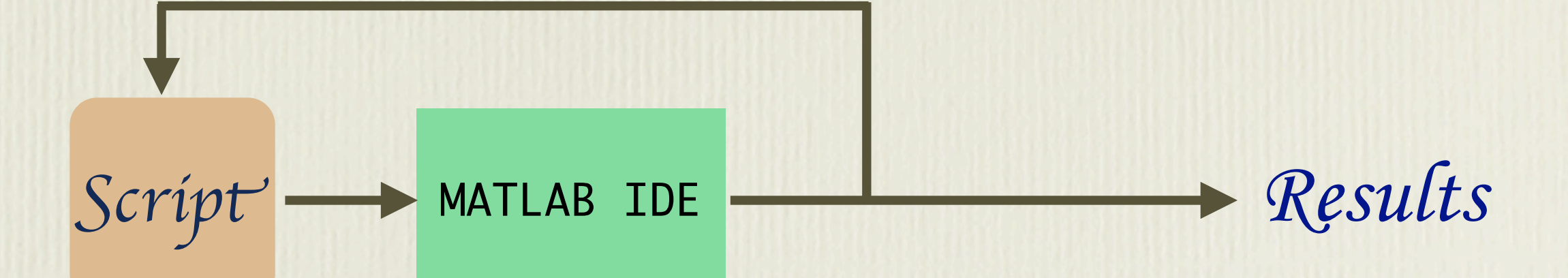

### Operating Model

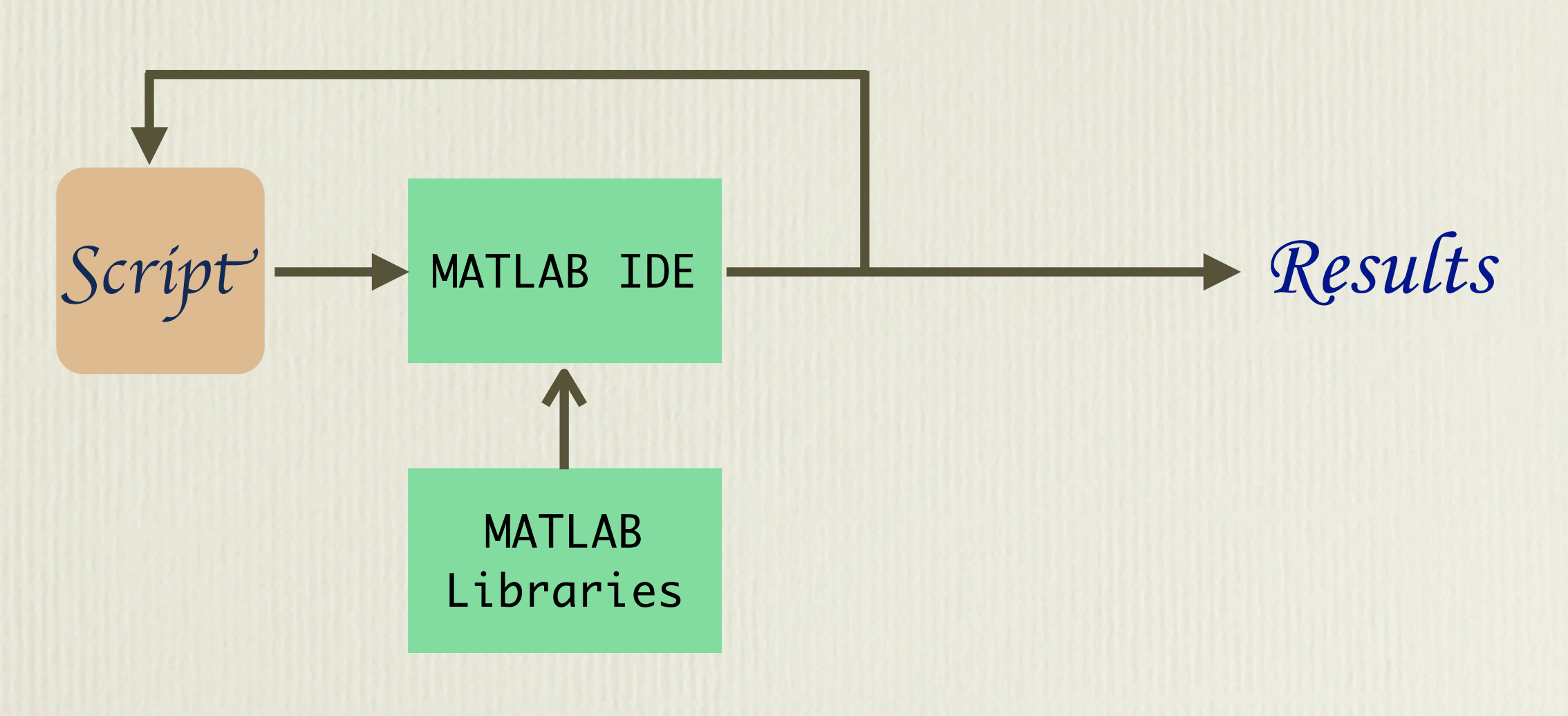

### Operating Model

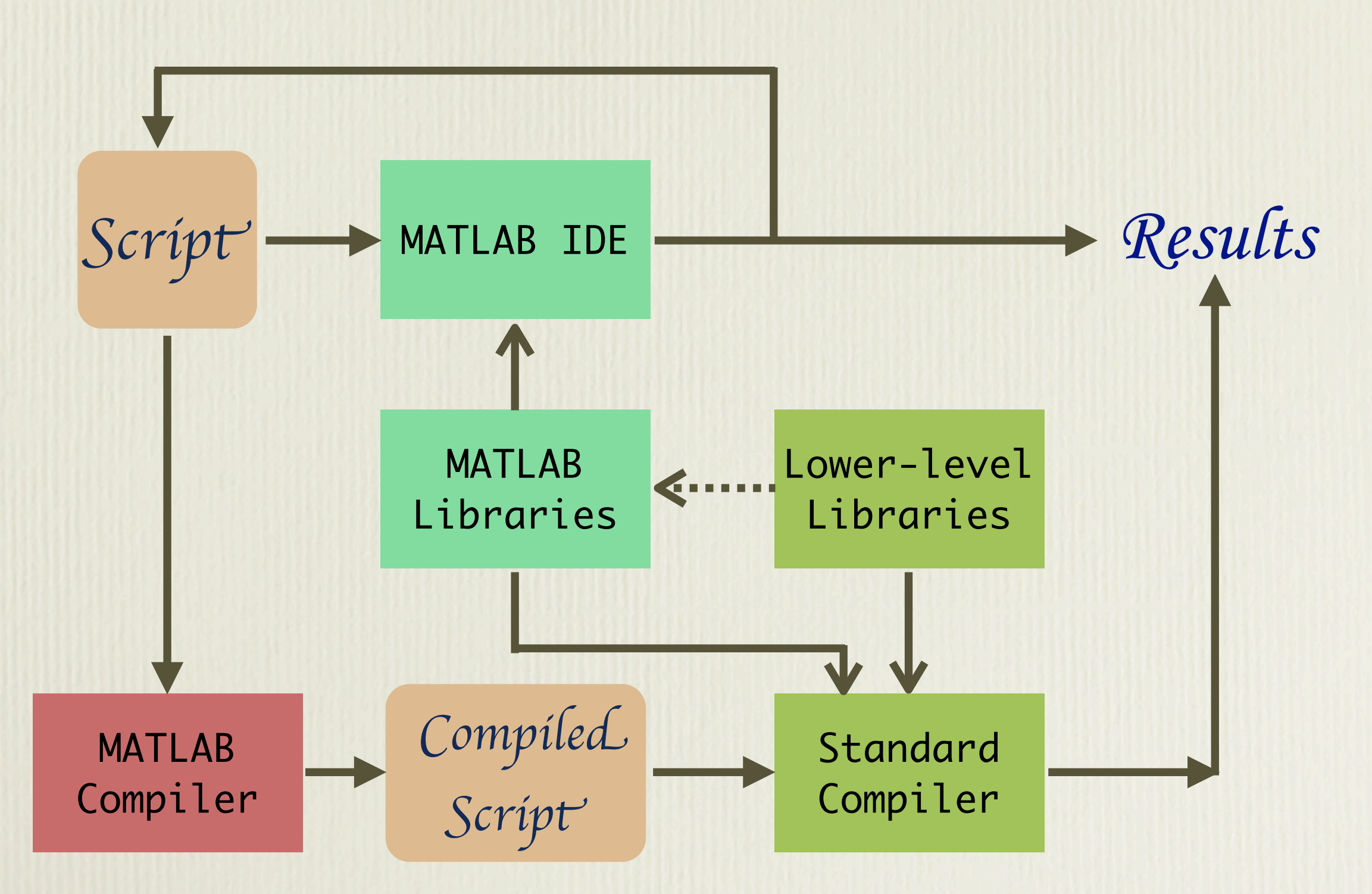

## Lowering for Performance

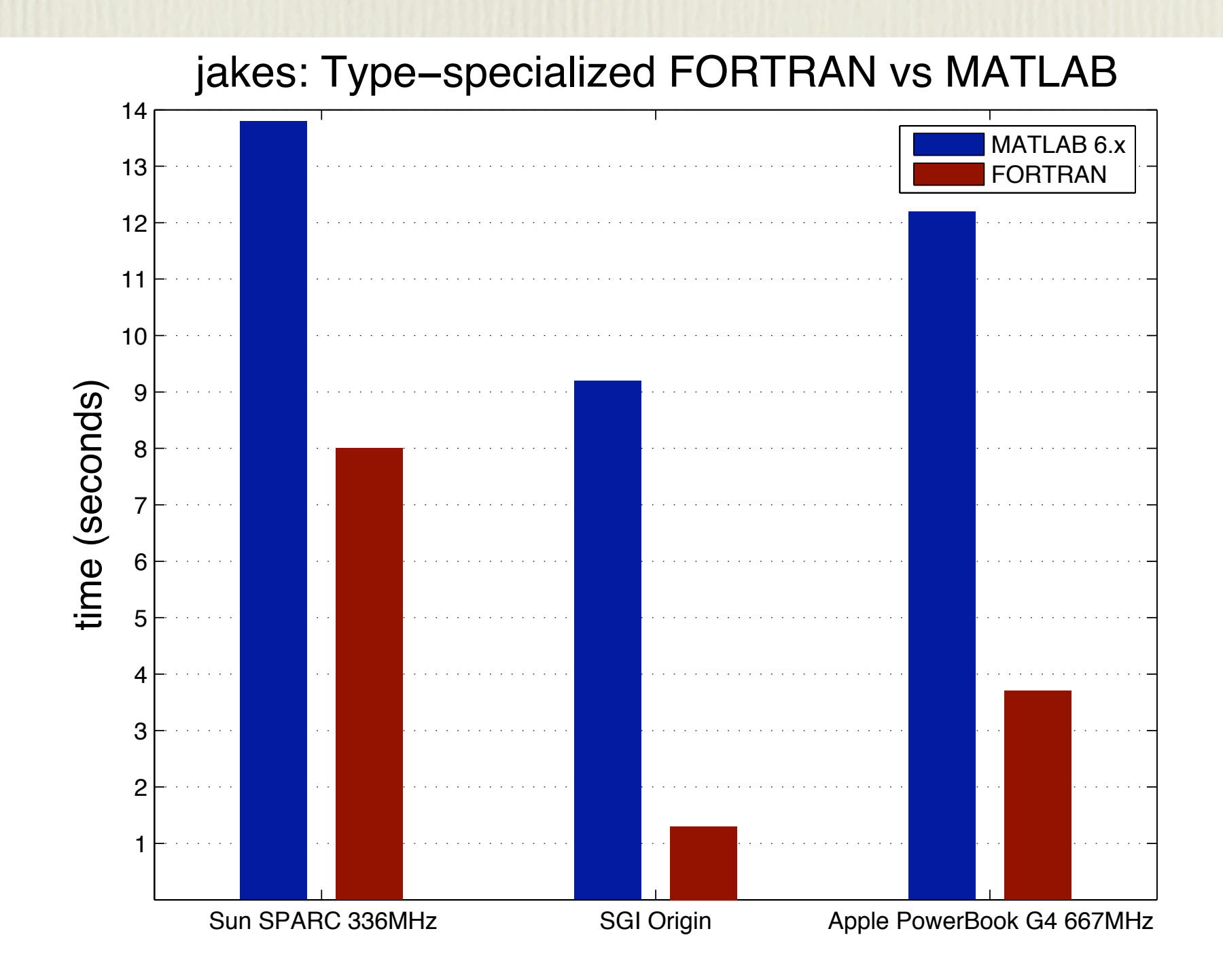

# Lowering for Performance (II)

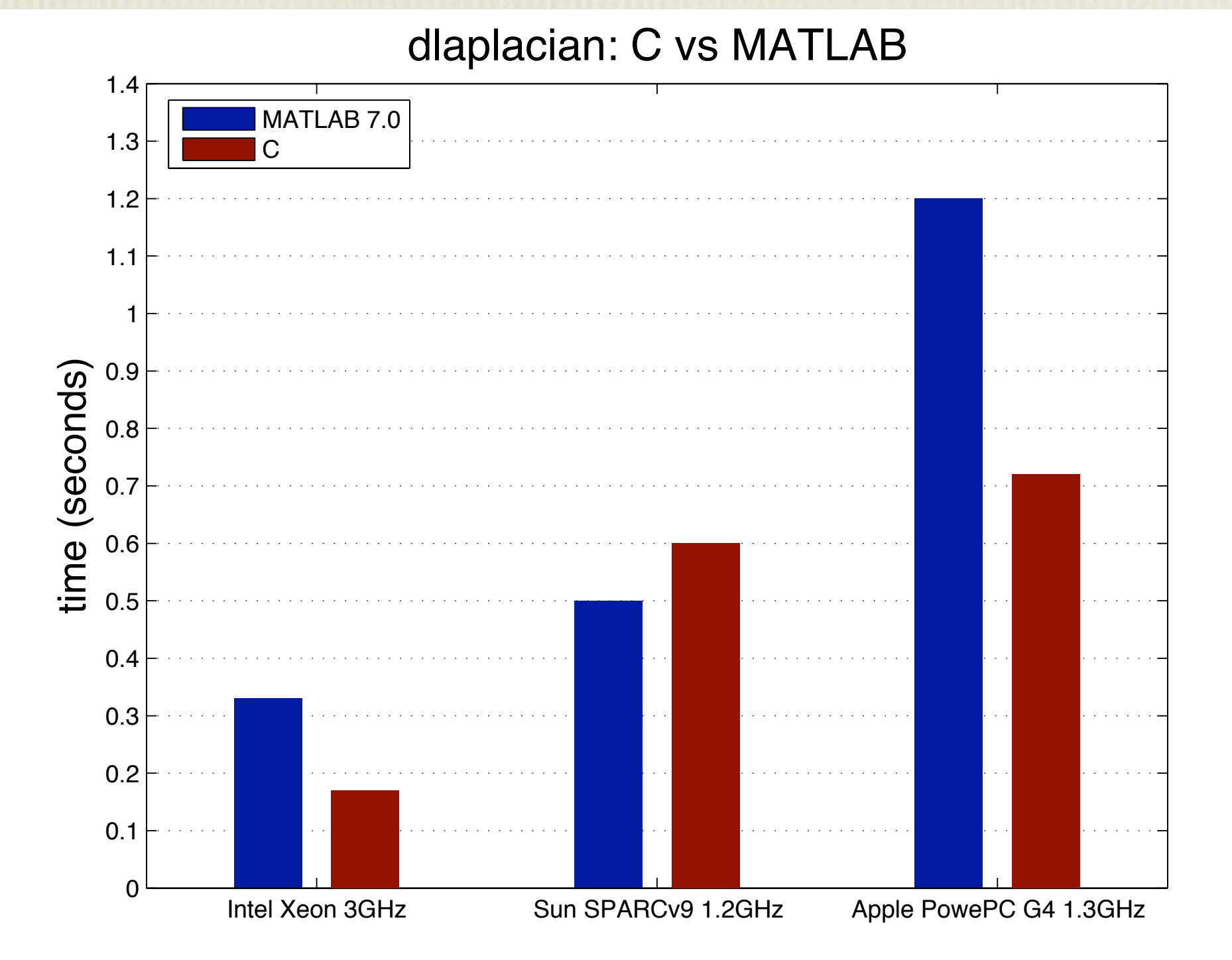

## Compiling and Lowering

- Lowering as the first step
	- enabled by type inference
- High-level operators enable contextual analysis
	- standard black-box technique is inadequate
- Compiler awareness of additional properties
	- annotations by library developers
	- automatic discovery

## Optimizing Libraries

```
for ii = 1:200 ...
   chan = jakes_mp1 (16500, 160, ii, num_paths);
   ...
  for snr = 2:2:20 ...
     [s,x,ci,h,L,a,y,n0] = newcodesig (NO, l, num_paths, M, snr, chan, sig_pow_paths);
     [o1,d1,d2,d3,mf,m] = codesdhd (y, a, h, NO, Tm, Bd, M, B, n0);
 ...
   end
   ...
 end
```
# Optimizing Libraries

```
 tmp = jakes_mp1_init (16500, 160, num_paths);
for i = 1:200 ...
   chan = jakes_mp1_iter (ii, tmp);
 ...
  for snr = 2:2:20 ...
     [s,x,ci,h,L,a,y,n0] = newcodesig (NO, l, num_paths, M, snr, chan, sig_pow_paths);
     [o1,d1,d2,d3,mf,m] = codesdhd (y, a, h, NO, Tm, Bd, M, B, n0);
     ...
   end
   ...
 end
```
# Optimizing Libraries

```
 tmp1 = jakes_mp1_init (16500, 160, num_paths);
  [h,L,tmp2] = newcodesig_init_1 (NO, l, num_paths, M, sig_pow_paths);
  [m, tmp3] = codesdhd_init (a, h, NO, Tm, Bd, M);
for i = 1:200 ...
   chan = jakes_mp1_iter (ii, tmp1);
 ...
   [a, tmp4] = newcodesig_init_2 (chan, tmp2);
  for snr = 2:2:20 ...
    [s,x,ci,y,n0] = newcodesig_iter (snr, tmp4);
 ... 
    [o1,d1,d2,d3,m] = codesdhd_iter (y, tmp3);
 ...
   end
   ...
 end
```
## Procedure Strength Reduction

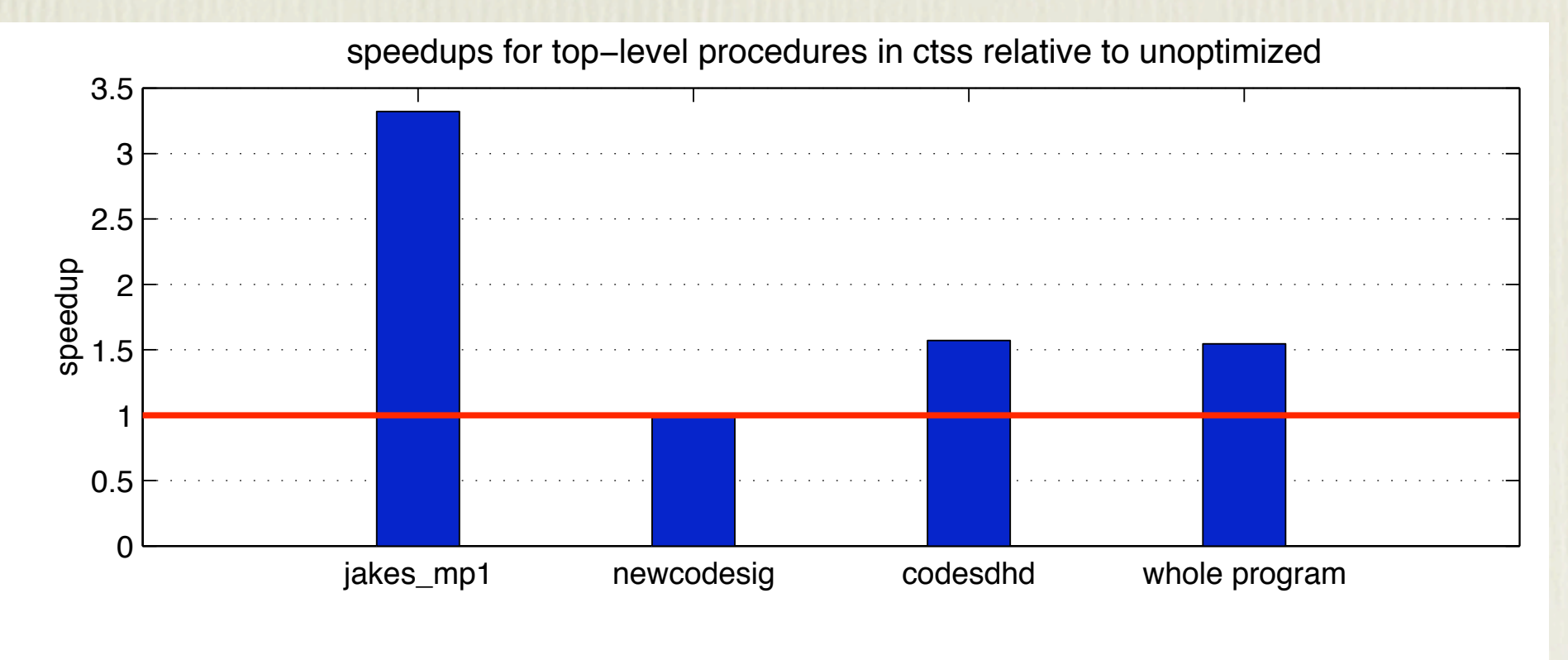

distribution of the total execution time among top-level procedures in ctss

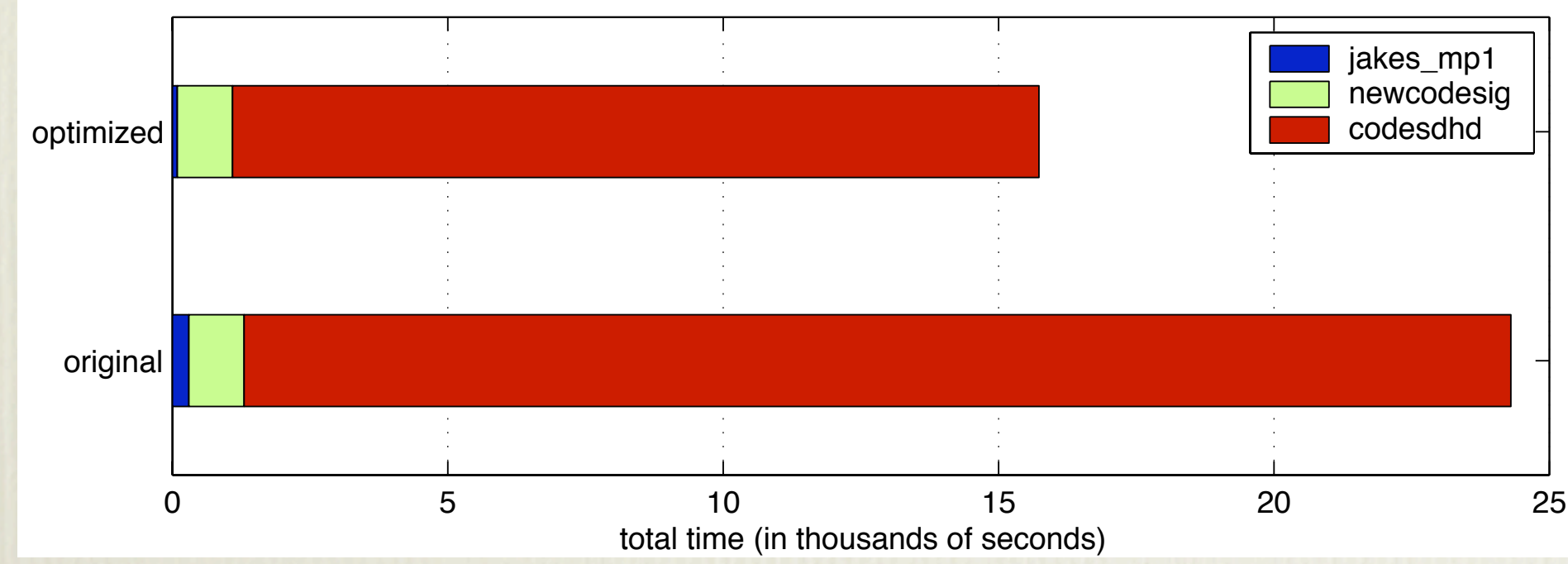

# Library Identities

```
function [s, r, j_hist] = min_sr1 (xt, h, m, alpha)
 ...
 while ~\simok
 ...
    invsr = change_form_inv (sr0, h, m, low_rp);
    big_f = change_form (xt-invsr, h, m);
 ...
    while iter_s < 3*m
 ...
      invdr0 = change_form_inv (sr0, h, m, low_rp);
      sssdr = change_form (invdr0, h, m);
 ...
    end
 ...
    invsr = change_form_inv (sr0, h, m, low_rp);
    big_f = change_form (xt-invsr, h, m);
 ...
   while iter r < n1*n2
 ...
      invdr0 = change_form_inv (sr0, h, m, low_rp);
      sssdr = change_form (invdr0, h, m);
 ...
    end
     ...
  end
```
#### Lessons

# Two Types of Lessons

- Computer science
	- compilation (top-down vs bottom-up)
	- type inference strategy
- Software engineering
	- high-level compiler development

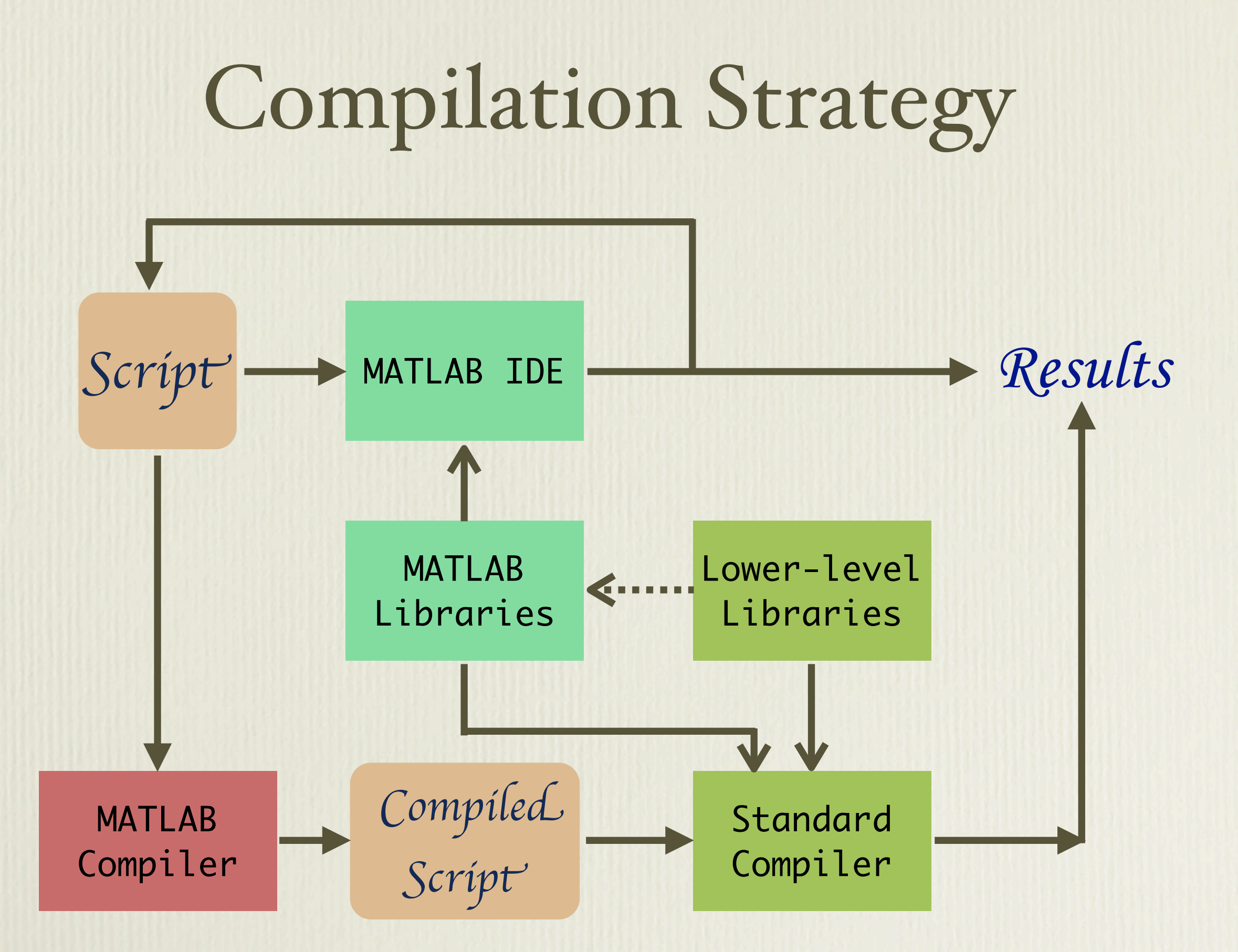

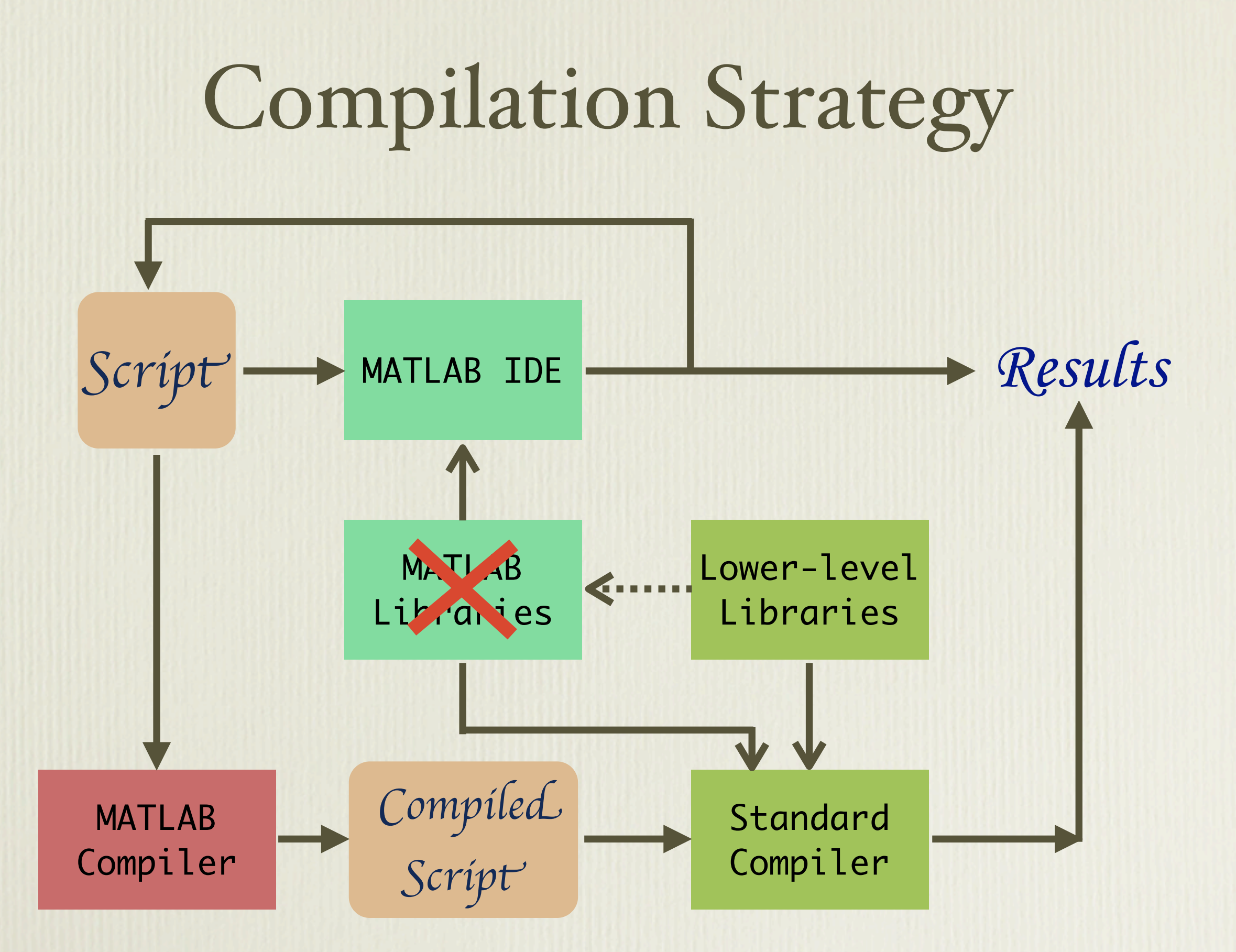

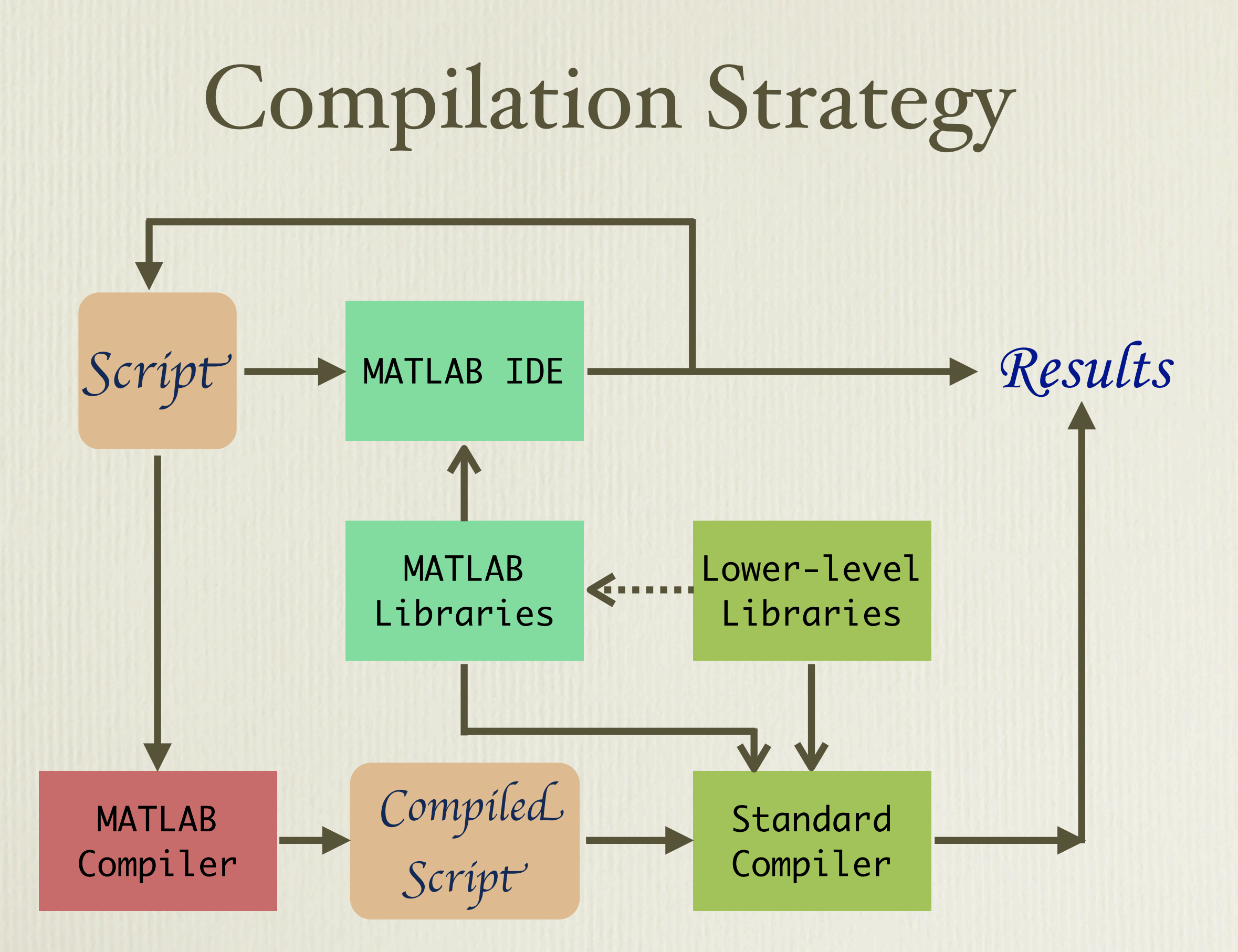

Type Inference Type = (intrinsic type, array size) intrinsic type = integer, real, complex, etc. array size =  $$ 

- Heavily overloaded operators
	- backward propagation of very limited use
- Rich array subscripting semantics
	- arrays as subscripts
	- dynamically resizable arrays
	- "end" keyword

# Subscripting in MATLAB

- Standard subscripting
	- $A(10), A(j+1, i), A(B(i))$
	- $A(i:100)$
- MATLAB subscripts: above plus ...
	- A(B), A(B,C) where B and C are arrays
	- $-$  A(end), A(end+2)
	- $A(x, y)$  where A is a 3-D array

## Type Inference: Solution

- Program transformation-based strategy
	- 1. Expose type disambiguation in source language
	- 2. Evaluate types through concrete interpretation
- Advantages
	- Availability of the power of MATLAB

 $|z(1:2:end, 1:2:end, 1:2:end) = zn;$  $z =$  dlaplacian(z, [1,1/2,1/4,1/8]);  $z = z(1:end-2, 1:end-2, 1:end-2);$ 

$$
a_0 = \text{Param\_compute\_end\_val}(\text{Param\_size\_z}, 3, 1);
$$
\n
$$
b_0 = \text{Param\_compute\_end\_val}(\text{Param\_size\_z}, 3, 2);
$$
\n
$$
c_0 = \text{Param\_compute\_end\_val}(\text{Param\_size\_z}, 3, 2);
$$
\n
$$
z(1:2:a_0, 1:2:b_0, 1:2:c_0) = zn;
$$
\n
$$
d_0 = 1 / 2;
$$
\n
$$
e_0 = 1 / 2;
$$
\n
$$
e_0 = 1 / 4;
$$
\n
$$
f_0 = 1 / 8;
$$
\n
$$
z = dlaplacian(z, [1, d_0, e_0, f_0]);
$$
\n
$$
h_0 = g_0 - 2;
$$
\n
$$
g_0 = \text{Param\_compute\_end\_val}(\text{Param\_size\_z}, 3, 1);
$$
\n
$$
j_0 = i_0 - 2;
$$
\n
$$
i_0 = \text{Param\_compute\_end\_val}(\text{Param\_size\_z}, 3, 2);
$$
\n
$$
l_0 = k_0 - 2;
$$
\n
$$
k_0 = \text{Param\_compute\_end\_val}(\text{Param\_size\_z}, 3, 3);
$$
\n
$$
z = z(1:h_0, 1:j_0, 1:l_0);
$$

## Type Inference: Solution

- Program transformation -based strategy
	- 1. expose type disambiguation in source language
	- 2. evaluate types through concrete interpretation
- Advantages
	- availability of the power of MATLAB

#### - continuous spectrum of possibilities

completely static (TeleGen)

completely dynamic (MATLAB)

*2005 OSC Review, Compiling MATLAB*

Arun Chauhan, Indíana Uníversíty

## Engineering

- C++ as the language of choice
	- wide availability
	- "portable"
	- modular (?)
- A "high-level" language for writing compilers
	- Stratego (University of Utrecht, the Netherlands)

#### Status and Plan

## Compiler Implementation

- Moved infrastructure to Stratego
	- shared with Ohio-State, Rice, UCSB
- Robust handling of difficult subscripting cases
	- exception: cell subscripting
- Type inference
	- exception: cells, structs

# Plan: Compiling MATLAB

- Implement the hybrid compilation strategy
- Identify libraries
	- C++ generics or C / Fortran
		- ‣ study undertaken by Youngsang to evaluate the performance tradeoffs
	- Octave, Andrew Lumsdaine's concepts-based
- Implement "high-level" transformations
	- annotation language

# Plan: Parallelizing MATLAB

- Model: distributed data
	- $-$  distributed data  $\Rightarrow$  parallel operations
	- replicated data  $\Rightarrow$  sequential operations
- Implementation
	- dependence analysis
	- cost-based analysis of data distributions
	- library development

#### Thank You